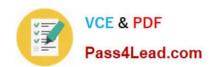

# 1Z0-531<sup>Q&As</sup>

**Oracle Essbase** 

## Pass Oracle 1Z0-531 Exam with 100% Guarantee

Free Download Real Questions & Answers PDF and VCE file from:

https://www.pass4lead.com/1Z0-531.html

100% Passing Guarantee 100% Money Back Assurance

Following Questions and Answers are all new published by Oracle
Official Exam Center

- Instant Download After Purchase
- 100% Money Back Guarantee
- 365 Days Free Update
- 800,000+ Satisfied Customers

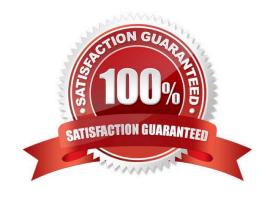

#### https://www.pass4lead.com/1Z0-531.html

#### **QUESTION 1**

Which three statements are true about multiple hierarchies in ASO?

- A. First hierarchy must be stored.
- B. Multiple hierarchies must be enabled by dimension.
- C. First hierarchy must be dynamic.
- D. All alternate hierarchies must be dynamic.
- E. Alternate hierarchies may be either dynamic or stored.

Correct Answer: ABE

- A: The member representing the first hierarchy (top level member of the hierarchy) in a dimension that has multiple hierarchies must be tagged as a stored hierarchy. Analytic Services requires such a hierarchy to be a stored hierarchy.
- B: To use multiple hierarchies in a dimension, you must enable multiple hierarchies for that dimension.
- E: Alternate hierarchies may be either dynamic or stored.

#### **QUESTION 2**

Which two valid field headers could be assigned to the 5th column in this data file?

Duplicate Member Names is not enabled.

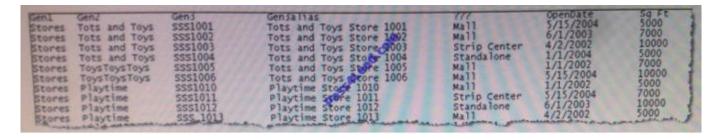

- A. Alias
- B. Attribute
- C. Generation-4
- D. UDA
- E. Property

Correct Answer: AC

A: Regarding Table Aliases: You can assign one or more alternate names, or aliases, to Planning Account, Currency, Entity, Scenario, Period, Version, Year, and user-defined dimension members. Aliases provide the ability to create unique sets of identifiers when working with dimensions and members. Planning allows up to 10 aliases per dimension

# VCE & PDF Pass4Lead.com

#### https://www.pass4lead.com/1Z0-531.html

2022 Latest pass4lead 1Z0-531 PDF and VCE dumps Download

member, including the default alias.

C: The terms "generation" and "level" denote the distance from either the "root" or the "leaves" of the dimension. Thus, you can determine the location of any member within a database tree. You can also specify relationships between groups of related members. Generations specify the distance of members from the root of their dimension. All members in a database that are the same number of branches from their root have the same generation number. The dimension is generation 1, its children are generation 2, and so on. Levels measure the number of branches between a member and the lowest member below it, that is, the number of branches between a member and the "leaf" of its hierarchy within the database structure. Level 0 specifies the bottom-most members of a dimension and thus provides ready access to the raw data stored in a database. Leaf members are level 0, then their parents are level 1, and so on up the hierarchy. You might note that when all sibling members have the same generation number but not necessarily the same level number. For example, the members in this hierarchy: Dim1 m11 m111 m112 m12 m12 m122 m13

have the following generation and level numbers: Dim1 Gen 1, Level 2 m11 Gen 2, Level 1 m111 Gen 3, Level 0 m112 Gen 3, Level 0 m12 Gen 3, Level 0 m12 Gen 3, Level 0 m12 Gen 3, Level 0 m13 Gen 2, Level 0

#### Incorrect answer:

B: Attributes let you add another level of granularity to your data. You create attributes for a dimension when you want to group its members according to the same criterion. You then create attribute values for each attribute, which are assigned to dimension members.

D: You can use user-defined attributes (UDAs)--words or phrases describing a particular characteristic of members--within calc scripts, member formulas, and reports so that they return lists of members associated with the specified UDA. For example, say you have a Product dimension with various product members. s. You could create a UDA called New Products and base certain calculations only on new products.

#### **QUESTION 3**

Identify the four true statements about attribute dimensions

- A. Attributes allow cross tab reports with other dims
- B. Attributes are assigned to dense dimensions
- C. Attributes are stored
- D. Attributes are dynamically calculated
- E. Security can be assigned by attribute dimension
- F. Even though ASO databases allow many dimensions, attribute dimensions are still available and used in aggregate storage option databases

Correct Answer: ADEF

An attribute dimension is a special type of dimension that is associated with a standard dimensions. Use attribute dimensions to report and aggregate data based on characteristics of standard dimensions.

Essbase does not allocate storage for attribute dimension member (not C). Instead, it dynamically calculates the members when the user requests data associated with them (D). Attribute dimensions are always sparse dimensions(not B).

And you can associate attribute dimensions only with sparse standard dimensions

#### https://www.pass4lead.com/1Z0-531.html

2022 Latest pass4lead 1Z0-531 PDF and VCE dumps Download

#### A, D, F:

|                                         | Shared<br>Members Attributes | User-Defined<br>Attributes |
|-----------------------------------------|------------------------------|----------------------------|
| Drill-down capability                   | X X                          |                            |
| Work across dense and sparse dimensions | ad.cu                        | X                          |
| Many-to-many relationships              | X                            | X                          |
| Additional dynamic calculations         | X                            |                            |
| Cross-tab reporting                     | X                            |                            |

Comparison of Features Supported by the Alternate View Techniques

#### **QUESTION 4**

Which setting will give information about when a data block is calculated?

- A. SET MSG INFO;
- B. SET MSG SUMMARY;
- C. SET MSG DETAIL;
- D. SET MSG WARNING;

Correct Answer: C

The command SET MSG sets the level of messaging you want returned about calculations, and enables simulated calculations.

**Syntax** 

SET MSG SUMMARY | DETAIL | ERROR | WARNS | INFO | NONE | ONLY;

SET MSG DETAIL provides the same information as SUMMARY. In addition, it displays a detailed information message every time Analytic Services calculates a data block.

#### **QUESTION 5**

A calculation script is performed on a database for which Create Block on Equation is OFF. The command SET CREATEBLOCKONEQ ON is issued immediately before an equation in the script. Which statement accurately describe when blocks will be created?

- A. Blocks will be created ONLY when the equation assigns non-constant values to members of a sparse dimension
- B. Blocks will be created ONLY when the equation assigns constant values to members of a sparse dimension
- C. Blocks will be created when the equation assigns either constant or non-constant values to members of a sparse dimension.

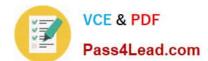

#### https://www.pass4lead.com/1Z0-531.html

2022 Latest pass4lead 1Z0-531 PDF and VCE dumps Download

D. No blocks will be created.

Correct Answer: C

C: Blocks are always (whether or not CREATEBLOCKONEQ is ON or OFF) created when a constant value is assigned to a member of a sparse dimension (for which a block does not exist). When SET CREATEBLOCKONEQ ON blocks will also be created when an non-constant value is assigned to a member of a sparse dimension (for which a block does not exist) in a new block.

Note: If this would be a select two alternative question, the alternatives would have to be reworded slightly differently.

Note #1:

The SET CREATEBLOCKONEQ command controls, within a calculation script, whether or not new blocks are created when a calculation formula assigns anything other than a constant to a member of a sparse dimension. SET

CREATEBLOCKONEQ overrides the Create Block on Equation setting for the database.

Syntax: SET CREATEBLOCKONEQ ON|OFF;

ON: When a calculation formula assigns a non-constant value to a member of a sparse dimension for which a block does not exist, Analytic Services creates a new block.

Note #2: The Create Blocks on Equation setting is a database property. The initial value for the Create Blocks on Equation setting is OFF; no new blocks are created when something other than a constant is assigned to a sparse dimension

member. You can use Administration Services or MaxL to set the Create Blocks on Equation setting to ON at the database-level. For more information about enabling the Create Blocks on Equation property for a database, see MaxL

documentation in the Technical Reference or Administration Services online help.

For more specific control, you can use the SET CREATEBLOCKONEQ calculation command within a calculation script to control creation of new blocks at the time the command is encountered in the script. Use of the SET

CREATEBLOCKONEQ calculation command has the following characteristics:

When Analytic Services encounters a SET CREATEBLOCKONEQ command within a calculation script, Analytic Services ignores the database-level setting.

Where needed in the calculation script, you can use multiple SET CREATEBLOCKONEQ commands to define the Create Blocks on Equation setting value for the calculations that follow each command.

The value set by the SET CREATEBLOCKONEQ command stays in affect until the next SET CREATEBLOCKONEQ command is processed or the calculation script is finished.

1Z0-531 Study Guide 1Z0-531 Exam Questions 1Z0-531 Braindumps

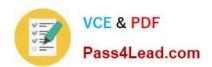

To Read the Whole Q&As, please purchase the Complete Version from Our website.

# Try our product!

100% Guaranteed Success

100% Money Back Guarantee

365 Days Free Update

**Instant Download After Purchase** 

24x7 Customer Support

Average 99.9% Success Rate

More than 800,000 Satisfied Customers Worldwide

Multi-Platform capabilities - Windows, Mac, Android, iPhone, iPod, iPad, Kindle

We provide exam PDF and VCE of Cisco, Microsoft, IBM, CompTIA, Oracle and other IT Certifications. You can view Vendor list of All Certification Exams offered:

https://www.pass4lead.com/allproducts

### **Need Help**

Please provide as much detail as possible so we can best assist you. To update a previously submitted ticket:

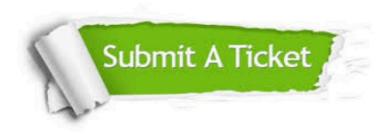

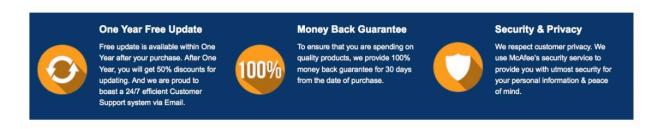

Any charges made through this site will appear as Global Simulators Limited.

All trademarks are the property of their respective owners.

Copyright © pass4lead, All Rights Reserved.